PASS Sample Size Software NCSS.com

## Chapter 193

# Superiority by a Margin Tests for Vaccine Efficacy using the Ratio of Two Proportions

## Introduction

This module provides power analysis and sample size calculation for superiority by a margin tests for vaccine efficacy (VE) using the ratio of two proportions.

VE is a traditional index of the protective efficacy of a vaccine. It is calculated as

$$VE = \frac{p_2 - p_1}{p_2} = 1 - \frac{p_1}{p_2}$$

where  $p_1$  and  $p_2$  are attack rates of the disease being studied among those vaccinated and those not vaccinated. An attack rate is the probability that a subject without the disease at the beginning of the study is infected by it during the duration of the study. Hence, an analysis of vaccine effectiveness reduces to an analysis of the ratio of two proportions.

Note that because  $p_1 < p_2$ , the value of VE < 1.

This routine is partially based on Blackwelder (1993). We highly recommend it.

## **Relative Vaccine Efficacy**

Often, the goal of the study is to show that the attack rate of a new vaccine is more favorable than that of the current standard vaccine. For example, the standard vaccine might have serious side effects, be expensive to produce, etc. In this case, the trial is conducted to show that the new vaccine is an attractive replacement for the standard vaccine. In this case, the control group does not receive a placebo. Rather, it receives the standard vaccine. In this case, the quantity of interest is called the *relative vaccine efficacy (rVE)*. It is calculated as

$$rVE = \frac{p_2 - p_1}{p_2} = 1 - \frac{p_1}{p_2}$$

where now  $p_2$  is the attack rate for those receiving the standard vaccine.

## **Technical Details**

This section will first review the ratio of two proportions. It will then adapt those results to calculating sample sizes for vaccine efficacy.

## **Comparing Two Proportions**

Suppose you have two populations from which dichotomous (binary) responses will be recorded. The probability (or risk) of obtaining an event of interest (testing positive for a disease) in population 1 (the treatment group) is  $p_1$  and in population 2 (the control group) is  $p_2$ . The corresponding failure proportions are given by  $q_1 = 1 - p_1$  and  $q_2 = 1 - p_2$ .

The assumption is made that the responses from each group follow a binomial distribution. This means that the event probability  $p_i$  is the same for all subjects within a population and that the responses from one subject to the next are independent of one another.

Random samples of  $n_1$  and  $n_2$  individuals are obtained from these two populations. The data from these samples can be displayed in a 2-by-2 contingency table as follows

|           | Disease  | No Disease | Total |
|-----------|----------|------------|-------|
| Vaccinees | $x_{11}$ | $x_{12}$   | $n_1$ |
| Controls  | $x_{21}$ | $x_{22}$   | $n_2$ |
| Totals    | $m_1$    | $m_2$      | N     |

The binomial proportions are estimated from these data using the formulae

$$\hat{p}_1 = \frac{x_{11}}{n_1}$$
 and  $\hat{p}_2 = \frac{x_{21}}{n_2}$ 

In this procedure, our attention will focus on the using the ratio (often called the risk ratio) to compare the two binomial proportions. The (risk) ratio  $\phi=p_1/p_2$  gives the relative change in the disease risk due to the application of the treatment.

#### **Test Statistics**

Three test statistics have been proposed for testing whether the ratio is different from a specified value. The main difference among the test statistics is in the formula used to compute the standard error used in the denominator. These tests are based on the following *z*-test

$$z_t = \frac{\hat{p}_1/\hat{p}_2 - \phi_0}{\hat{\sigma}}$$

In power calculations, the values of  $\hat{p}_1$  and  $\hat{p}_2$  are not known. The corresponding values of  $p_{1.1}$  and  $p_2$  may be reasonable substitutes.

Following is a list of the test statistics available in **PASS**. The availability of several test statistics begs the question of which test statistic one should use. The answer is simple: <u>one should use the test statistic that will be used to analyze the data</u>. You may choose a method because it is a standard in your industry, because it seems to have better statistical properties, or because your statistical package calculates it.

PASS Sample Size Software NCSS.com

Superiority by a Margin Tests for Vaccine Efficacy using the Ratio of Two Proportions

Whatever your reasons for selecting a certain test statistic, you should use the same test statistic when doing the analysis after the data have been collected.

#### Miettinen and Nurminen's Likelihood Score Test

Miettinen and Nurminen (1985) proposed a test statistic for testing whether the ratio is equal to a specified value  $\phi_0$ . The regular MLE's,  $\hat{p}_1$  and  $\hat{p}_2$ , are used in the numerator of the score statistic while MLE's  $\tilde{p}_1$  and  $\tilde{p}_2$ , constrained so that  $\tilde{p}_1$  /  $\tilde{p}_2 = \phi_0$ , are used in the denominator. A correction factor of N/(N-1) is applied to make the variance estimate less biased. The significance level of the test statistic is based on the asymptotic normality of the score statistic.

The formula for computing the test statistic is

$$z_{MNR} = \frac{\hat{p}_1 / \hat{p}_2 - \phi_0}{\sqrt{\left(\frac{\tilde{p}_1 \tilde{q}_1}{n_1} + \phi_0^2 \frac{\tilde{p}_2 \tilde{q}_2}{n_2}\right) \left(\frac{N}{N-1}\right)}}$$

where

$$\tilde{p}_1 = \tilde{p}_2 \phi_0$$

$$\tilde{p}_2 = \frac{-B - \sqrt{B^2 - 4AC}}{2A}$$

$$A = N\phi_0$$

$$B = -[n_1\phi_0 + x_{11} + n_2 + x_{21}\phi_0]$$

$$C=m_1$$

 $m_1$  = number of successes

## Farrington and Manning's Likelihood Score Test

Farrington and Manning (1990) proposed a test statistic for testing whether the ratio is equal to a specified value  $\phi_0$ . The regular MLE's,  $\hat{p}_1$  and  $\hat{p}_2$ , are used in the numerator of the score statistic while MLE's  $\tilde{p}_1$  and  $\tilde{p}_2$ , constrained so that  $\tilde{p}_1$  / $\tilde{p}_2 = \phi_0$ , are used in the denominator. The significance level of the test statistic is based on the asymptotic normality of the score statistic.

The formula for computing the test statistic is

$$z_{FMR} = \frac{\hat{p}_1 / \hat{p}_2 - \phi_0}{\sqrt{\left(\frac{\tilde{p}_1 \tilde{q}_1}{n_1} + \phi_0^2 \frac{\tilde{p}_2 \tilde{q}_2}{n_2}\right)}}$$

where the estimates  $\tilde{p}_1$  and  $\tilde{p}_2$  are computed as in the corresponding test of Miettinen and Nurminen (1985) given above.

Superiority by a Margin Tests for Vaccine Efficacy using the Ratio of Two Proportions

#### Gart and Nam's Likelihood Score Test

Gart and Nam (1988), page 329, proposed a modification to the Farrington and Manning (1988) ratio test that corrects for skewness. Let  $z_{FMR}(\phi)$  stand for the Farrington and Manning ratio test statistic described above. The skewness corrected test statistic,  $z_{GNR}$ , is the appropriate solution to the quadratic equation

$$(-\tilde{\varphi})z_{GNR}^2 + (-1)z_{GNR} + (z_{FMR}(\phi) + \tilde{\varphi}) = 0$$

where

$$\tilde{\varphi} = \frac{1}{6\tilde{u}^{3/2}} \left( \frac{\tilde{q}_1(\tilde{q}_1 - \tilde{p}_1)}{n_1^2 \tilde{p}_1^2} - \frac{\tilde{q}_2(\tilde{q}_2 - \tilde{p}_2)}{n_2^2 \tilde{p}_2^2} \right)$$

$$\tilde{u} = \frac{\tilde{q}_1}{n_1 \tilde{p}_1} + \frac{\tilde{q}_2}{n_2 \tilde{p}_2}$$

## Adapting the Ratio of Two Proportions to Vaccine Efficacy Studies

A traditional index of the protective efficacy of a vaccine is called the vaccine efficacy (VE). It is calculated as

$$VE = \frac{p_2 - p_1}{p_2} = 1 - \frac{p_1}{p_2}$$

Note that VE is a simple transformation of the ratio made by subtracting it from one. Thus, methods for the ratio of two proportions can be easily adapted for vaccine efficacy studies. Blackwelder (1993) gives the details. He recommends using the score test of Gart and Nam.

## A Note on Setting the Significance Level, Alpha

Setting the significance level has always been somewhat arbitrary. For planning purposes, the standard has become to set alpha to 0.05 for two-sided tests. Almost universally, when someone states that a result is statistically significant, they mean statistically significant at the 0.05 level.

Although 0.05 may be the standard for two-sided tests, it is not always the standard for one-sided tests, such as superiority by a margin tests. Statisticians often recommend that the alpha level for one-sided tests be set at 0.025 since this is the amount put in each tail of a two-sided test.

#### **Power Calculation**

The power for a test statistic that is based on the normal approximation can be computed exactly using two binomial distributions. The following steps are taken to compute the power of these tests.

- 1. Find the critical value using the standard normal distribution. The critical value,  $z_{critical}$ , is that value of z that leaves exactly the target value of alpha in the appropriate tail of the normal distribution.
- 2. Compute the value of the test statistic,  $z_t$ , for every combination of  $x_{11}$  and  $x_{21}$ . Note that  $x_{11}$  ranges from 0 to  $n_1$ , and  $n_2$  ranges from 0 to  $n_2$ . A small value (around 0.0001) can be added to the zero-cell counts to avoid numerical problems that occur when the cell value is zero.
- 3. If  $z_t > z_{critical}$ , the combination is in the rejection region. Call all combinations of  $x_{11}$  and  $x_{21}$  that lead to a rejection the set A.
- 4. Compute the power for given values of  $p_{1,1}$  and  $p_2$  as

$$1 - \beta = \sum_{A} {n_1 \choose \chi_{11}} p_{1.1}^{\chi_{11}} q_{1.1}^{n_1 - \chi_{11}} {n_2 \choose \chi_{21}} p_2^{\chi_{21}} q_2^{n_2 - \chi_{21}}.$$

5. Compute the actual value of alpha achieved by the design by substituting  $p_{1.0}$  for  $p_{1.1}$  to obtain

$$\alpha^* = \sum_{A} \binom{n_1}{\chi_{11}} p_{1.0}^{\chi_{11}} q_{1.0}^{n_1 - \chi_{11}} \binom{n_2}{\chi_{21}} p_2^{\chi_{21}} q_2^{n_2 - \chi_{21}}.$$

### **Asymptotic Approximations**

When the values of  $n_1$  and  $n_2$  are large (say over 200), these formulas often take a long time to evaluate. In this case, a large sample approximation can be used. The large sample approximation is made by replacing the values of  $\hat{p}_1$  and  $\hat{p}_2$  in the z statistic with the corresponding values of  $p_{1.1}$  and  $p_2$ , and then computing the results based on the normal distribution. Note that in large samples, the Farrington and Manning statistic is substituted for the Gart and Nam statistic.

## **Example 1 - Finding Sample Size**

A study is being designed to establish the superiority of a new vaccine over a placebo. The researchers plan to use the Gart and Nam likelihood score test to analyze the data. They want to find the sample size required to guarantee a power of 0.9 when the superiority vaccine efficacy is set to 0.4 and the actual vaccine efficacy is set to values of 0.5, 0.6, 0.7, 0.8, and 0.9. The event probability of the control group is 0.04. The significance level will be 0.025. They want to make all calculations using the 'Normal Approximation'.

## Setup

If the procedure window is not already open, use the PASS Home window to open it. The parameters for this example are listed below and are stored in the **Example 1** settings file. To load these settings to the procedure window, click **Open Example Settings File** in the Help Center or File menu.

| Solve For                            | Sample Size                   |
|--------------------------------------|-------------------------------|
| Power Calculation Method             | Normal Approximation          |
| Test Type                            | Likelihood Score (Gart & Nam) |
| Power                                | 0.90                          |
| Alpha                                | 0.025                         |
| Group Allocation                     | Equal (N1 = N2)               |
| Vaccine Efficacy Input Type          | Enter VE0, VE1, and P2        |
| VE0 (Superiority Vaccine Efficacy)   | 0.4                           |
| VE1 (Actual Vaccine Efficacy)        | 0.5 0.6 0.7 0.8 0.9           |
| P2 (Control Group Event Probability) | 0.04                          |

## **Output**

Click the Calculate button to perform the calculations and generate the following output.

#### **Numeric Reports**

#### **Numeric Results**

Solve For: Sample Size

Test Statistic: Gart & Nam Likelihood Score Test Groups: 1 = Vaccine, 2 = Control Hypotheses:  $H0: VE \le VE0$  vs. H1: VE > VE0

|               |         |       |                      |             | ı             | Event Probability   | /              |                    |               |       |
|---------------|---------|-------|----------------------|-------------|---------------|---------------------|----------------|--------------------|---------------|-------|
| Davi          |         |       | Commis Cir           | -           |               | Vacci               | ne             | Vaccine E          | fficacy       |       |
| Pow<br>Target | Actual* |       | Sample Siz<br><br>N2 | .e<br><br>N | Control<br>P2 | Superiority<br>P1.0 | Actual<br>P1.1 | Superiority<br>VE0 | Actual<br>VE1 | Alpha |
| 0.9           | 0.90000 | 22577 | 22577                | 45154       | 0.04          | 0.024               | 0.020          | 0.4                | 0.5           | 0.025 |
| 0.9           | 0.90000 | 5168  | 5168                 | 10336       | 0.04          | 0.024               | 0.016          | 0.4                | 0.6           | 0.025 |
| 0.9           | 0.90004 | 2083  | 2083                 | 4166        | 0.04          | 0.024               | 0.012          | 0.4                | 0.7           | 0.025 |
| 0.9           | 0.90018 | 1050  | 1050                 | 2100        | 0.04          | 0.024               | 0.008          | 0.4                | 0.8           | 0.025 |
| 0.9           | 0.90048 | 593   | 593                  | 1186        | 0.04          | 0.024               | 0.004          | 0.4                | 0.9           | 0.025 |

<sup>\*</sup> Power was computed using the normal approximation method.

| Target Power | The desired power value. Power is the probability of rejecting a false null hypothesis.                                                   |
|--------------|----------------------------------------------------------------------------------------------------|
| Actual Power | The calculated power obtained for the scenario on this row. Because N1 and N2 are discrete, this value is                                 |
|              | often (slightly) larger than the target power.                                                                                            |
| N1 and N2    | The sample sizes of the vaccinated group and the control group, respectively.                                                             |
| N            | The total sample size. $N = N1 + N2$ .                                                                                                    |
| P2           | The event probability (attack rate) of the control group.                                                                                 |
| P1.0         | The largest value of the event probability for vaccinated group that still yields a superiority conclusion.                               |
| P1.1         | The value of the event probability for vaccinated group that is assumed by the alternative hypothesis, H1.                                |
| VE0          | The vaccine efficacy assumed by the null hypothesis, H0. This is the lower superiority boundary of VE. VE0 = 1 - P1.0/P2.                 |
| VE1          | The vaccine efficacy assumed by the alternative hypothesis, H1. This is the VE value at which the power is calculated. VE1 = 1 - P1.1/P2. |
| Alpha        | The probability of rejecting a true null hypothesis                                                                                       |

#### **Summary Statements**

A parallel two-group design will be used to test whether the Group 1 (vaccine) proportion (P1) is superior to the Group 2 (control) proportion (P2) by a margin, by testing whether the vaccine efficacy (VE = 1 - P1 / P2) is greater than 0.4 (H0: VE  $\leq$  0.4 versus H1: VE > 0.4). The comparison will be made using a one-sided, two-sample Score test (Gart & Nam) with a Type I error rate ( $\alpha$ ) of 0.025. The control group proportion (event probability) is assumed to be 0.04. To detect a vaccine efficacy of 0.5 (or vaccine event probability of 0.02) with 90% power, the number of subjects needed will be 22577 in the vaccine group and 22577 in the control group.

PASS Sample Size Software NCSS.com

#### Superiority by a Margin Tests for Vaccine Efficacy using the Ratio of Two Proportions

#### **Dropout-Inflated Sample Size**

|                  | s                                                             | sample Siz                                                 | ze                                            | l                                                                       | Dropout-Inflated<br>Enrollment<br>Sample Size |                                                |                                             | Expected<br>Number of<br>Dropouts       |                  |  |  |
|------------------|---------------------------------------------------------------|------------------------------------------------------------|-----------------------------------------------|-------------------------------------------------------------------------|-----------------------------------------------|------------------------------------------------|---------------------------------------------|-----------------------------------------|------------------|--|--|
| Dropout Rate     | N1                                                            | N2                                                         | N                                             | N1'                                                                     | N2'                                           | N'                                             | D1                                          | D2                                      | D                |  |  |
| 20%              | 22577                                                         | 22577                                                      | 45154                                         | 28222                                                                   | 28222                                         | 56444                                          | 5645                                        | 5645                                    | 11290            |  |  |
| 20%              | 5168                                                          | 5168                                                       | 10336                                         | 6460                                                                    | 6460                                          | 12920                                          | 1292                                        | 1292                                    | 2584             |  |  |
| 20%              | 2083                                                          | 2083                                                       | 4166                                          | 2604                                                                    | 2604                                          | 5208                                           | 521                                         | 521                                     | 1042             |  |  |
| 20%              | 1050                                                          | 1050                                                       | 2100                                          | 1313                                                                    | 1313                                          | 2626                                           | 263                                         | 263                                     | 526              |  |  |
| 20%              | 593                                                           | 593                                                        | 1186                                          | 742                                                                     | 742                                           | 1484                                           | 149                                         | 149                                     | 298              |  |  |
| Dropout Rate     | The percentage                                                |                                                            |                                               | that are expe                                                           |                                               |                                                |                                             |                                         |                  |  |  |
| N1, N2, and N    | The evaluable                                                 | e sample siz                                               | zes at which                                  |                                                                         | puted. If N1                                  | and N2 subj                                    | ects are eva                                | aluated ou                              |                  |  |  |
| N1', N2', and N' | The number of<br>subjects, bat<br>inflating N1<br>always rour | of subjects t<br>ased on the<br>and N2 usi<br>aded up. (So | hat should be<br>assumed dro<br>ng the formul | e enrolled in to<br>opout rate. Aft<br>las N1' = N1 /<br>.A. (2010) pag | he study in<br>er solving fo<br>(1 - DR) an   | order to obta<br>or N1 and N2<br>nd N2' = N2 / | in N1, N2, a<br>, N1' and N<br>(1 - DR), wi | ind N eval<br>2' are calc<br>th N1' and | ulated by<br>N2' |  |  |
| D1, D2, and D    | The expected                                                  | number of                                                  | dropouts. D1                                  | = N1' - N1, [                                                           | 02 = N2' - N                                  | 12, and D = D                                  | 1 + D2.                                     |                                         |                  |  |  |

#### **Dropout Summary Statements**

Anticipating a 20% dropout rate, 28222 subjects should be enrolled in Group 1, and 28222 in Group 2, to obtain final group sample sizes of 22577 and 22577, respectively.

#### References

Blackwelder, William C. 1993. 'Sample Size and Power for Prospective Analysis of Relative Risk.' Statistics in Medicine, Vol. 12, 691-698.

Farrington, C. P. and Manning, G. 1990. 'Test Statistics and Sample Size Formulae for Comparative Binomial Trials with Null Hypothesis of Non-Zero Risk Difference or Non-Unity Relative Risk.' Statistics in Medicine, Vol. 9, pages 1447-1454.

Gart, John J. and Nam, Jun-mo. 1988. 'Approximate Interval Estimation of the Ratio in Binomial Parameters: A Review and Corrections for Skewness.' Biometrics, Volume 44, Issue 2, 323-338.

Miettinen, O.S. and Nurminen, M. 1985. 'Comparative analysis of two rates.' Statistics in Medicine 4: 213-226. Nauta, Jozef. 2020. Statistics in Clinical and Observational Vaccine Studies, 2nd Edition. Springer. Cham, Switzerland.

This report shows the values of each of the parameters, one scenario per row.

#### **Plots Section**

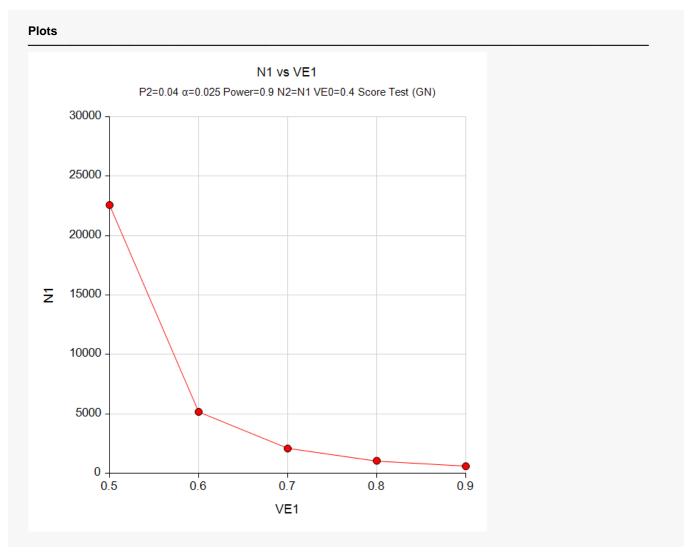

The values from the table are displayed in the above chart. This chart gives a quick look at the sample sizes that are required for various values of VE1.

**PASS Sample Size Software** NCSS.com Superiority by a Margin Tests for Vaccine Efficacy using the Ratio of Two Proportions

# **Example 2 - Validation of Power Calculations using** Blackwelder (1993)

Blackwelder (1993), page 694, presents an example in which the significance level is 0.05, power is 0.8, P2 is 0.04, VE0 is 0.7, and VE1 is 0.9. The Miettinen and Nurminen likelihood score test is used. The calculations are based on the normal approximation to the binomial. His result is 2119. Notice that with this result N1 cannot be equal to N2 since the value of N is odd. **PASS** will find N = 2120.

## Setup

If the procedure window is not already open, use the PASS Home window to open it. The parameters for this example are listed below and are stored in the **Example 2** settings file. To load these settings to the procedure window, click Open Example Settings File in the Help Center or File menu.

| Solve For                            | Sample Size                      |
|--------------------------------------|----------------------------------|
| Power Calculation Method             | Normal Approximation             |
| Test Type                            | Likelihood Score (Miet. & Nurm.) |
| Power                                | 0.8                              |
| Alpha                                | 0.05                             |
| Group Allocation                     | Equal (N1 = N2)                  |
| Vaccine Efficacy Input Type          | Enter VE0, VE1, and P2           |
| VE0 (Superiority Vaccine Efficacy)   | 0.7                              |
| VE1 (Actual Vaccine Efficacy)        | 0.9                              |
| P2 (Control Group Event Probability) | 0.04                             |

## **Output**

Click the Calculate button to perform the calculations and generate the following output.

| Solve For: Sample Size   Test Statistic: Miettinen & Nurminen Likelihood Score Test   Groups: 1 = Vaccine, 2 = Control   Hypotheses: H0: VE ≤ VE0 vs. H1: VE > VE0 |         |         |             |        |             |                   |          |           |         |       |
|----------------------------------------------------------------------------------------------------|---------|---------|-------------|--------|-------------|-------------------|----------|-----------|---------|-------|
|                                                                                                    |         |         |             |        | i           | Event Probability | <i>'</i> |           |         |       |
| _                                                                                                    |         |         |             |        |             | Vacci             | ne       | Vaccine E | fficacy |       |
| Power Sample Size                                                                                                    |         | Control | Superiority | Actual | Superiority | Actual            |          |           |         |       |
| Target                                                                                                    | Actual* | N1      | N2          | N      | P2          | P1.0              | P1.1     | VEO       | VE1     | Alpha |
|                                                                                                    |         | 1060    | 1060        | 2120   | 0.04        | 0.012             | 0.004    | 0.7       | 0.9     | 0.05  |

PASS calculated the sample size to be 2120. This value is one different from Blackwelder's 2119. The difference occurs because PASS requires N1 = N2. Thus, the procedure is validated.